# **fourier transform example problems and [solutions.pdf](http://reflectionsjournal.org/download.php?q=fourier transform example problems and solutions.pdf)**

**FREE PDF [DOWNLOAD](http://reflectionsjournal.org/download.php?q=fourier transform example problems and solutions.pdf)**

**[NOW!!!](http://reflectionsjournal.org/download.php?q=fourier transform example problems and solutions.pdf)**

Source #2:

**fourier transform example problems and [solutions.pdf](http://reflectionsjournal.org/download2.php?q=fourier transform example problems and solutions.pdf) FREE PDF [DOWNLOAD](http://reflectionsjournal.org/download2.php?q=fourier transform example problems and solutions.pdf)**

27 RESULTS

#### **Fourier [Transform](http://mathworld.wolfram.com/FourierTransform.html)** -- from Wolfram MathWorld

mathworld.wolfram.com › â€| › Integral [Transforms](http://mathworld.wolfram.com/topics/FourierTransforms.html) › **Fourier** Transforms The **Fourier transform** of a function is implemented the Wolfram Language as FourierTransform[f, x, k], and different choices of and can be used by passing the  $\hat{a}\epsilon$ ]

#### **Fourier [transform](https://en.wikipedia.org/wiki/Fourier_transform)** - **Wikipedia**

https://**en.wikipedia.org**/wiki/**Fourier\_transform** The **Fourier transform** decomposes a function of time (a signal) into the frequencies that make it up, in a way similar to how a musical chord can be expressed as the ...

#### **Discrete Fourier [Transform](http://mathworld.wolfram.com/DiscreteFourierTransform.html)** -- from Wolfram MathWorld

mathworld.wolfram.com › â€| › Integral [Transforms](http://mathworld.wolfram.com/topics/FourierTransforms.html) › **Fourier** Transforms Now consider generalization to the case of a discrete function, by letting , where , with , ..., . Writing this out gives the **discrete Fourier transform** as

### [Differential](http://tutorial.math.lamar.edu/Classes/DE/LaplaceDefinition.aspx) Equations - **The Definition**

**tutorial.math.lamar.edu**/Classes/DE/LaplaceDefinition.aspx If the equations are overlapping the text (they are probably all shifted downwards from where they should be) then you are probably using Internet Explorer 10 or ...

#### Free **Calculus Tutorials** and **Problems** - [analyzemath.com](http://analyzemath.com/calculus.html) analyzemath.com/calculus.html

Interactive and analytical tutorials and **problems** with detailed **solutions** are presented.

### [VIDEO] 28. **[Introduction](http://www.youtube.com/watch?v=wG6VUnkrO90) to Z Transform** - **YouTube**

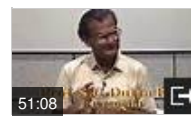

**www.youtube.com**/watch?v=wG6VUnkrO90 Apr 26, 2012 · Want to watch this again later? Sign in to add this video to a playlist. Video Lecture Series by IIT professors (Not **If F** Available in NPTEL) Video Lectures on ...

# What exactly is **Laplace transform**? - [Mathematics](http://math.stackexchange.com/questions/181160/what-exactly-is-laplace-transform) Stack ...

math.stackexchange.com/questions/181160 The **Laplace transform** is a useful tool for dealing with linear systems described by ODEs. As mentioned in another answer, the **Laplace transform** is defined for a ...

# Differential Equations - **Laplace [Transforms](http://tutorial.math.lamar.edu/Classes/DE/LaplaceTransforms.aspx)**

**tutorial.math.lamar.edu**/Classes/DE/**LaplaceTransforms**.aspx If the equations are overlapping the text (they are probably all shifted downwards from where they should be) then you are probably using Internet Explorer 10 or ...

#### **Engineering [Mathematics](http://www.onlinemathlearning.com/engineering-math.html)** (**solutions**, examples, videos)

www.onlinemathlearning.com/engineering-math.html A series of free online **engineering mathematics** in videos, Chain rule, Partial Derivative, Taylor Polynomials, Critical points of functions, Lagrange multipliers ...

# APPLIED MATHEMATICS - **[washington.edu](http://www.washington.edu/students/crscat/appmath.html)**

**www.washington.edu**/students/crscat/appmath.html

AMATH 301 Beginning Scientific Computing (4) NW Introduction to the use of computers to solve **problems** arising in the physical, biological, and engineering sciences ...

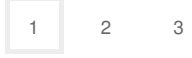

Privacy and [Cookies](http://go.microsoft.com/fwlink/?LinkId=521839&CLCID=0409) [Legal](http://go.microsoft.com/fwlink/?LinkID=246338&CLCID=0409) [Advertise](http://go.microsoft.com/?linkid=9844325) [About](http://go.microsoft.com/fwlink/?LinkID=286759&CLCID=409) our ads [Help](http://go.microsoft.com/fwlink/?LinkID=617297) [Feedback](file:///tmp/wktemp-b2abefd2-705d-458b-ac56-864caf4a6ec6.html#) © 2017 Microsoft